*Einstieg in dynamische Webtechnologien*

*Klasse: Kategorie*

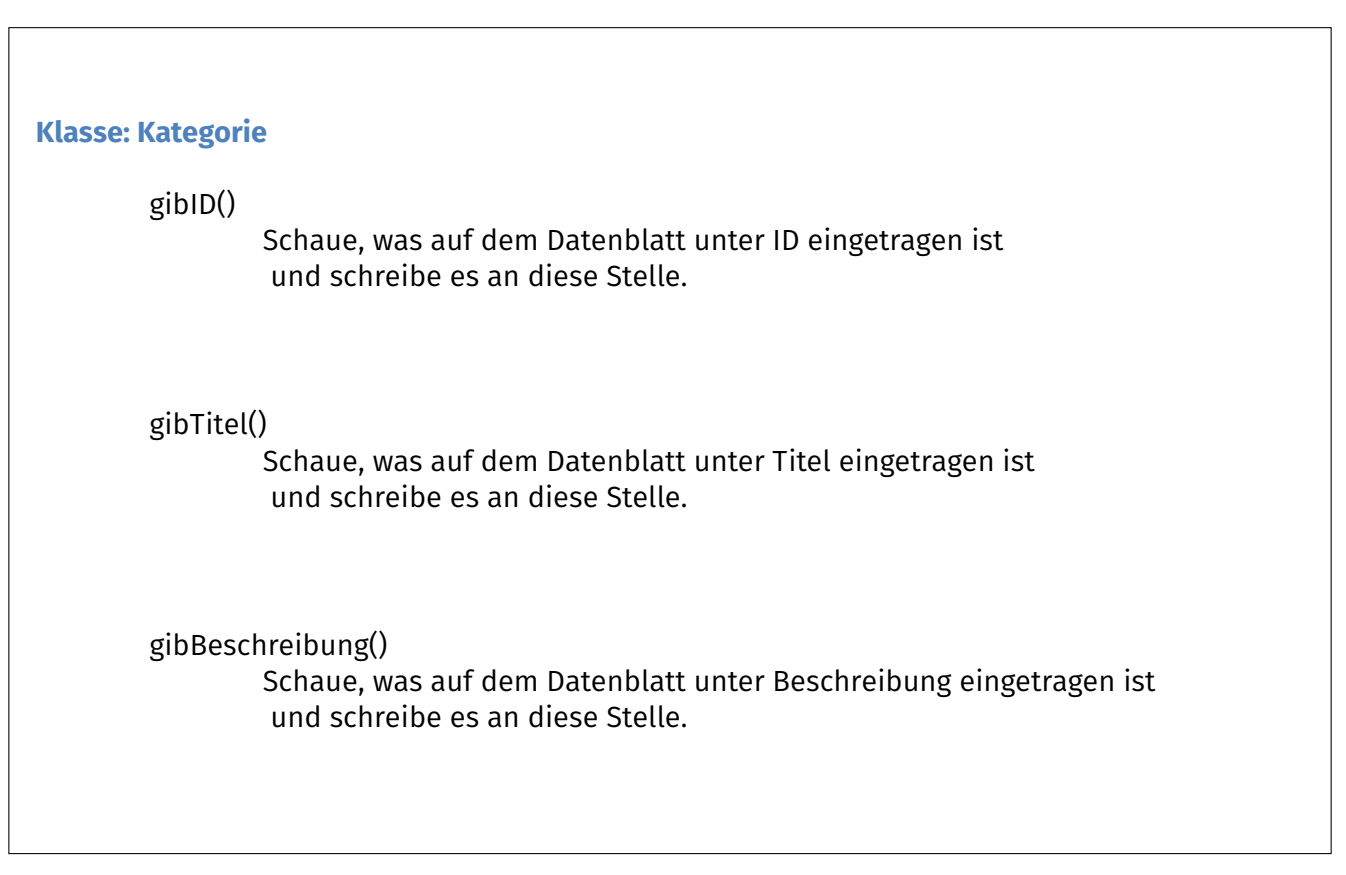

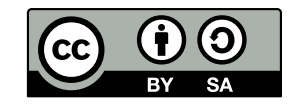